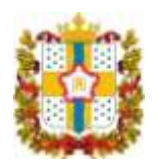

## **МИНИСТЕРСТВО ЗДРАВООХРАНЕНИЯ ОМСКОЙ ОБЛАСТИ**

ПРИКАЗ

22.10.2009 г. № 76

г. Омск

## О внесении изменений в приказ Министерства здравоохранения Омской области от 8 апреля 2008 года № 22

Внести в приложение № 1 «Областной перечень жизненно необходимых и важнейших лекарственных средств для оказания медицинской помощи в условиях стационара» к приказу Министерства здравоохранения Омской области от 8 апреля 2008 года № 22 «Об областном перечне жизненно необходимых и важнейших лекарственных средств для оказания медицинской помощи в условиях стационара» следующие изменения:

1. В разделе 3:

1) в строке 3.6 столбец 3 после слов «Нейромидин (Латвия)» дополнить словами «, Аксамон (Россия)»;

2) в строке 3.10 столбец 3 после слов «Ардуан (Венгрия)» дополнить словами «, Веро-Пипекуроний (Россия)»;

3) в строке 3.10 столбец 4 после слов «порошок для приготовления раствора для инъекций» дополнить словами «, лиофилизат для приготовления раствора для внутривенного введения».

2. В разделе 5:

1) в строке 5.6 столбец 3 после слов «Кетонал (Словения)» дополнить словами «, Фламакс (Россия)»;

2) в строке 5.7 столбец 3 после слов «, Долак (Индия)» дополнить словами «, Доломин (Россия)»;

3) в строке 5.9 столбец 3 после слова «Мовасин» дополнить словом «, Матарен»;

4) в строке 5.12 столбец 3 после слов «Нимесил (Германия)» дополнить словами «, Нимесулид (Россия)».

3. В разделе17:

1) в строке 17.1 столбец 3 после слова «Бетавер» дополнить словом «, Тагиста»;

2) в строке 17.5 столбец 2 после слова «Гопантеновая кислота» добавить слова «, D, L-гопантеновая кислота»;

3) в строке 17.5 столбец 3 после слова «Пантокальцин» дополнить словами «, Пантогам, Пантогам Актив»;

4) в строке 17.5 столбец 4 после слова «таблетки» дополнить словом «, сироп, капсулы».

4. В разделе18:

1) в строке 18.44 столбец 3 после слов «Максицеф (Россия)» дополнить словами «, Мовизар (Китай)»;

2) в строке 18.49 столбец 3 после слов «Мовигип (Китай)» дополнить словами «, Азаран (Сербия)».

5. В разделе 32:

1) в строке 32.8 столбец 3 после слов «Зилт (Словения, Россия)» дополнить словами «, Листаб (Россия)»;

2) дополнить строкой 32.18 следующего содержания:

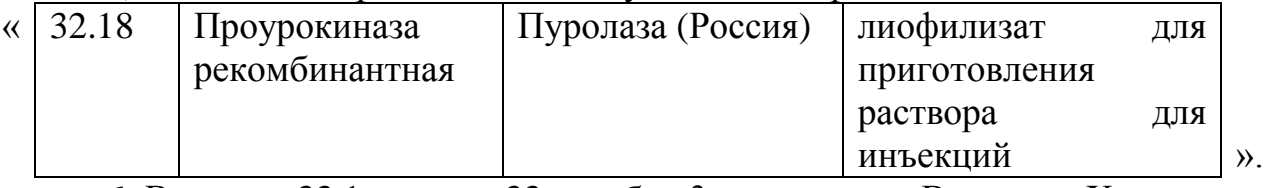

6. В строке 33.1 раздела 33 столбец 3 после слов «Волювен, Хаес-стерил (Австрия)» дополнить словами «, РеоХЕС 130 (Россия)».

7. В разделе 36:

1) в строке 36.8 столбец 3 изложить в следующей редакции: «Диован (Швейцария)»;

2) в строке 36.9 столбец 3 изложить в следующей редакции:

«Ко - Диован (Швейцария), Вальсакор (Словения)»;

3) в строке 36.18 столбец 3 после слов «Равел СР (Словения, Россия)» дополнить словами «, Ретапресс (Индия)»;

4) в строке 36.29. столбец 3 после слова «Лизиноприл» дополнить словами «, Литен, Литен Н»;

5) в строке 36.30 столбец 3 после слова «Лориста» дополнить словом «, Блоктран»;

6) дополнить строкой 36.79 следующего содержания:

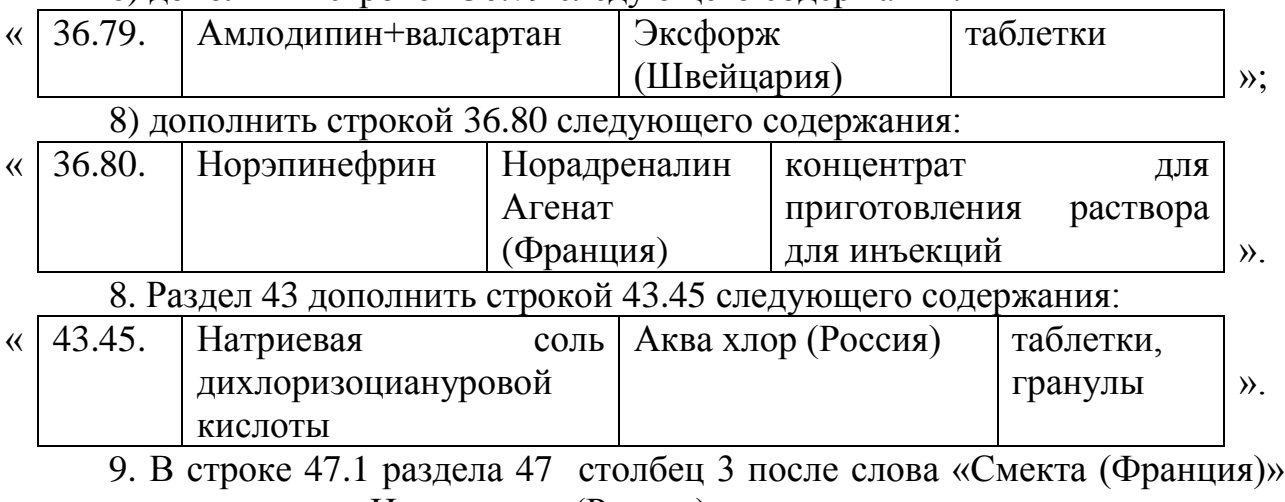

дополнить словами «, Неосмектин (Россия)».

10. Раздел 49 дополнить строкой 49.9 следующего содержания:

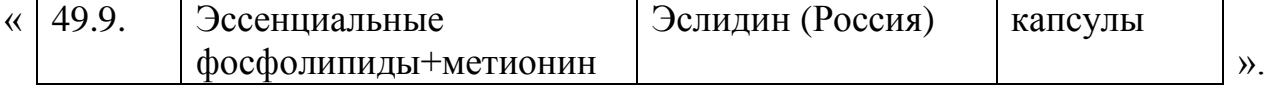

11. В разделе 50:

1) в строке 50.1 столбец 3 после слов «Контрикал (Германия)» дополнить словами «, Апротекс (Россия)»;

2) в строке 50.1 столбец 4 после слов «порошок для приготовления раствора для инъекций» дополнить словами «, лиофилизат для приготовления раствора для внутривенного введения».

12. В разделе 51:

1) в строке 51.6 столбец 3 изложить в следующей редакции: «Пресайнекс (Италия)»;

2) в строке 51.6 столбец 4 после слов «раствор для инъекций», дополнить словами «спрей назальный».

13. В строке 55.18 в разделе 55 столбец 3 после слов «Метфогамма 850 (Германия)» дополнить словами «, Форметин, Новоформин (Россия)».

14. В разделе 61:

1) в строке 61.2 в столбце 3 после слов «Энзапрост (Венгрия)» дополнить словами «, Простенонгель (Россия)»;

2) в строке 61.2 столбец 4 после слов «раствор для инъекций», дополнить словами «, гель интрацервикальный».

15. В строке 62.2 раздела 62 столбец 3 после слов «Беклазон Эко Легкое дыхание (Ирландия)» дополнить словами «, Беклоспир (Россия)».

Министр здравоохранения Омской области Ю.В. Ерофеев